## **select all not avaiable at table's toolbar / seleccionar todo no está disponible en la barra de tablas**

02/16/2012 01:00 AM - Mario Fevre

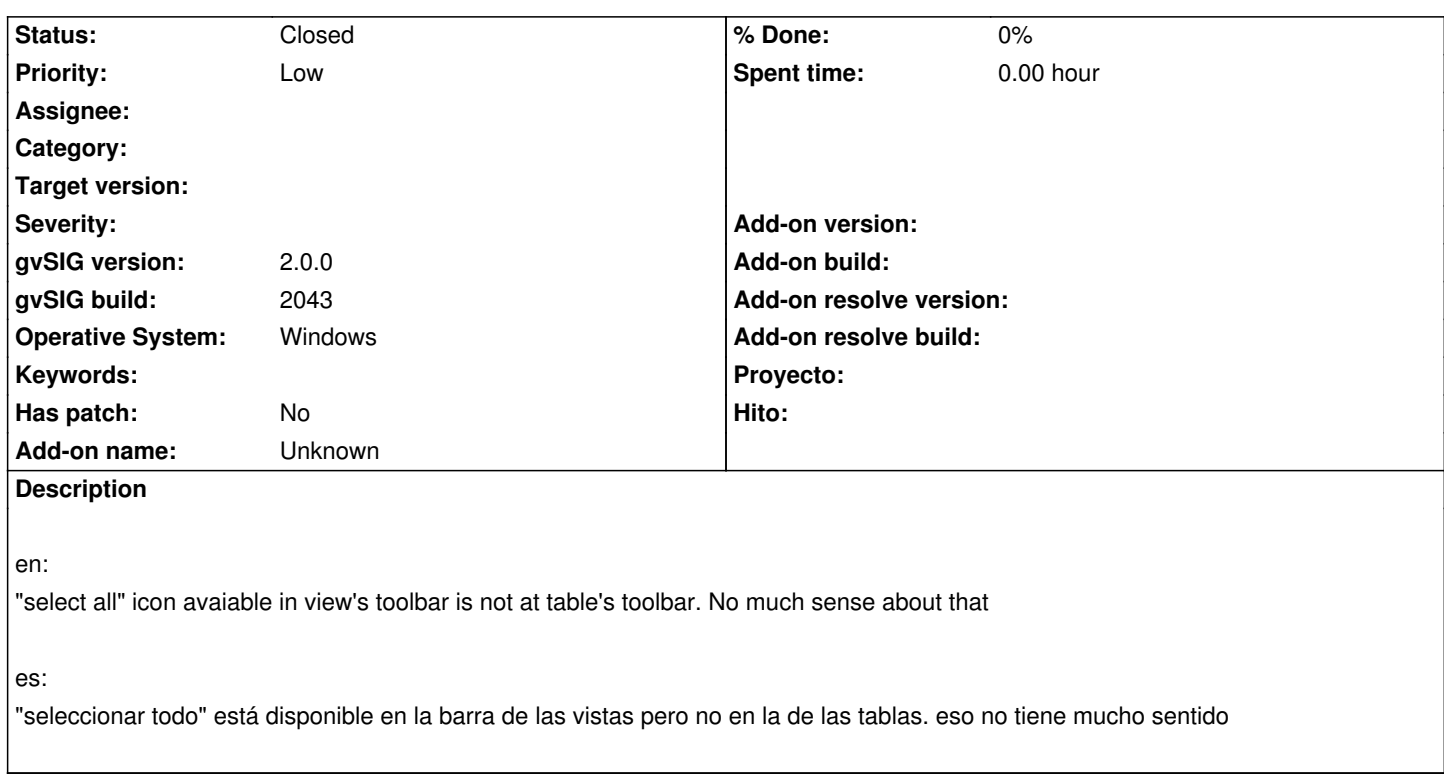

## **History**

## **#1 - 02/27/2012 04:07 PM - Manuel Madrid**

*- Status changed from New to Closed*

I close this issue as it is a feature request rather than a bug. I opened a new feature request issue: https://projects.gvsig.org/redmine/issues/377